更に上のクオリティ 更に上のサービス!

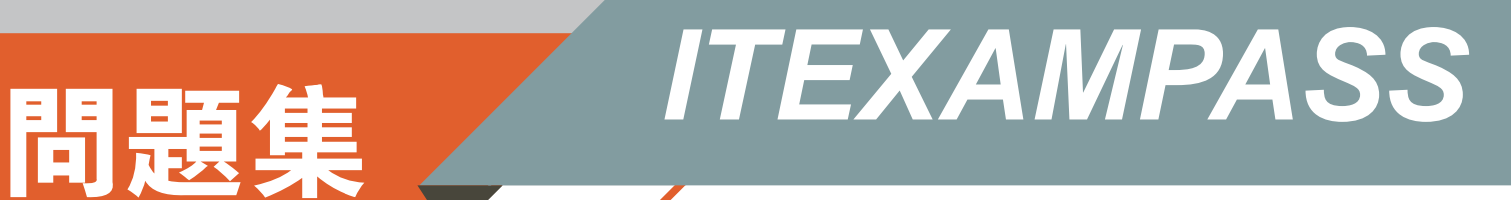

# *https://www.itexampass.jp*

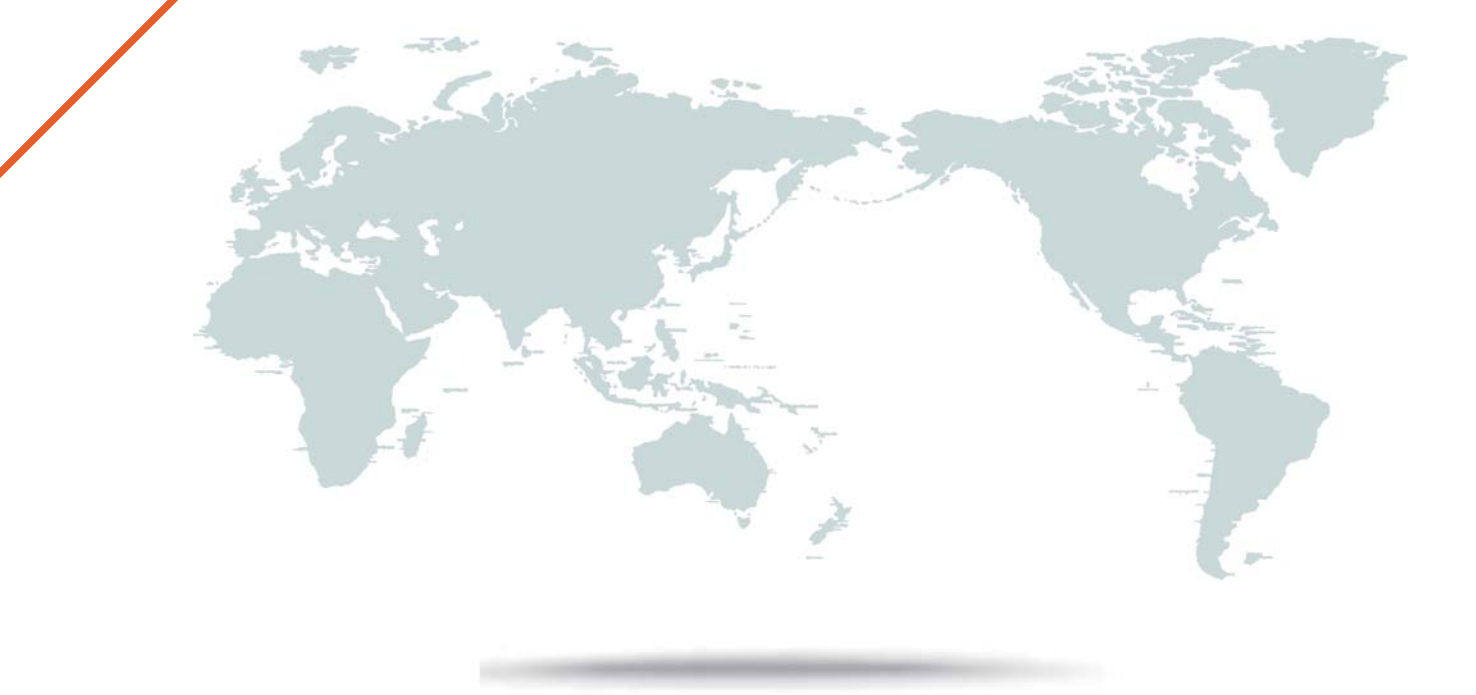

1年で無料進級することに提供する

# **Exam** : **EADA10**

# **Title** : ArcGIS Desktop Associate

# **Version** : DEMO

1.Which two spatial query operators will select point features that are surrounded by polygon features? (Select two)

- A. Completely Contain
- B. Are Completely Within
- C. Share a Line Segment With
- D. Intersect
- E. Touch the Boundary Of

### **Answer:** A,D

2.Which limit is set for file geodatabase name length for ArcGIS Desktop.?

- A. no limit
- B. limited to 32 characters
- C. limited to 255 characters
- D. limited to the number of characters the operating system allows in a folder name

# **Answer:** C

3.Which tool from the ArcGIS System toolbox allows the option to create a schema-only layer package (Ipk) in ArcGIS Desktop?

- A. Package Layer
- B. Export Replica Schema
- C. Package Map
- D. Create Schematic Folder

**Answer:** A

4.An ArcGIS user is analyzing an earthquake dataset to investigate the relationship between magnitude and duration of incidents. The user displays magnitude on an x-axis and duration on a y-axis. Which type of graph is the user employing?

- A. box plot
- B. histogram
- C. scatter plot
- D. bar

### **Answer:** A

5.An ArcGIS user is required to create a new feature class output of rivers of California Currently, the user has a feature class of the USA rivers and a feature class of the California state boundary. Which process would generate the necessary output?

- A. Union tool with the USA rivers and California state boundary selected for input features
- B. Clip tool with the USA rivers as input features and California state boundary as clip features
- C. Union tool with the USA rivers as input and California state boundary as output feature class

D. Clip tool with the California state boundary as input features and USA rivers as clip features **Answer:** B

6.An ArcGIS user creates a locator from a polyline feature class that exists in a feature dataset. Where can the locator be saved?

- A. in a feature dataset
- B. in a Windows folder
- C. in a topology dataset
- D. in a feature class

# **Answer:** D

7.The ArcGIS user works with a map document that contains a very detailed image that takes several seconds to draw when panning.

Which action can the ArcGIS user take that will improve the performance when panning in ArcMap?

- A. put the image layer in a group laver
- B. set the reference scale on the image layer
- C. put the image laver in a basemap layer
- D. make the image layer selectable

### **Answer:** D

8.An ArcGIS user has two feature classes. One is spatially inaccurate but contains accurate tabular data, the other is spatially accurate but contains inaccurate tabular data. The ArcGIS user needs a single feature class that is spatially and tabularly accurate

Which tool should the ArcGIS user employ to accomplish this?

- A. Join Field
- B. Attribute Transfer
- C. Copy Features
- D. Load Data

### **Answer:** A

### 9.When is a transformation required while projecting data?

- A. when the input data source is a network
- B. when the input and output geographic coordinate systems are different
- C. when the input and output spatial references are different
- D. when the input feature class has an unknown spatial reference

### **Answer:** B

10.An ArcGIS user is working within a map document and has realized that the Table of Contents is no longer available. Which menu must the user choose to add the Table of Contents to his map document?

- A. Insert menu
- B. View menu
- C. Edit menu
- D. Windows menu
- E. Add menu

### **Answer:** D